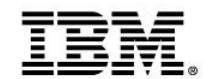

# **Positioning Your Enterprise for Cloud, Analytics and Mobile Computing**

Easy and Agile Development and Administration for Cloud, Analytics and Mobile Computing

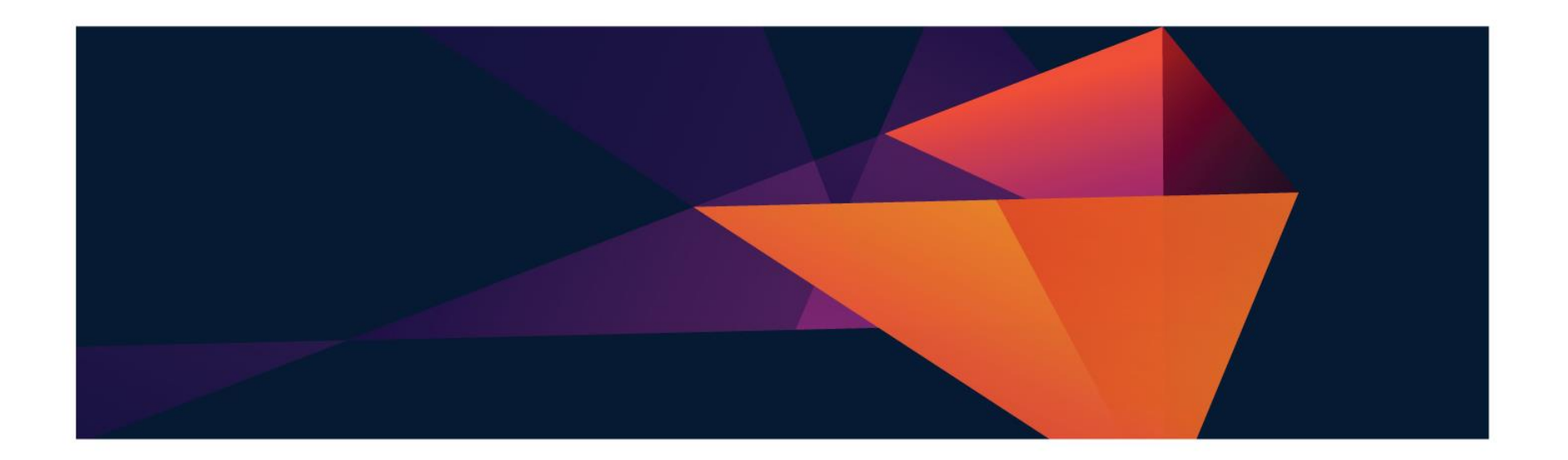

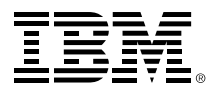

#### **Numerous indicators show mainframe usage continuing to grow for the foreseeable future**

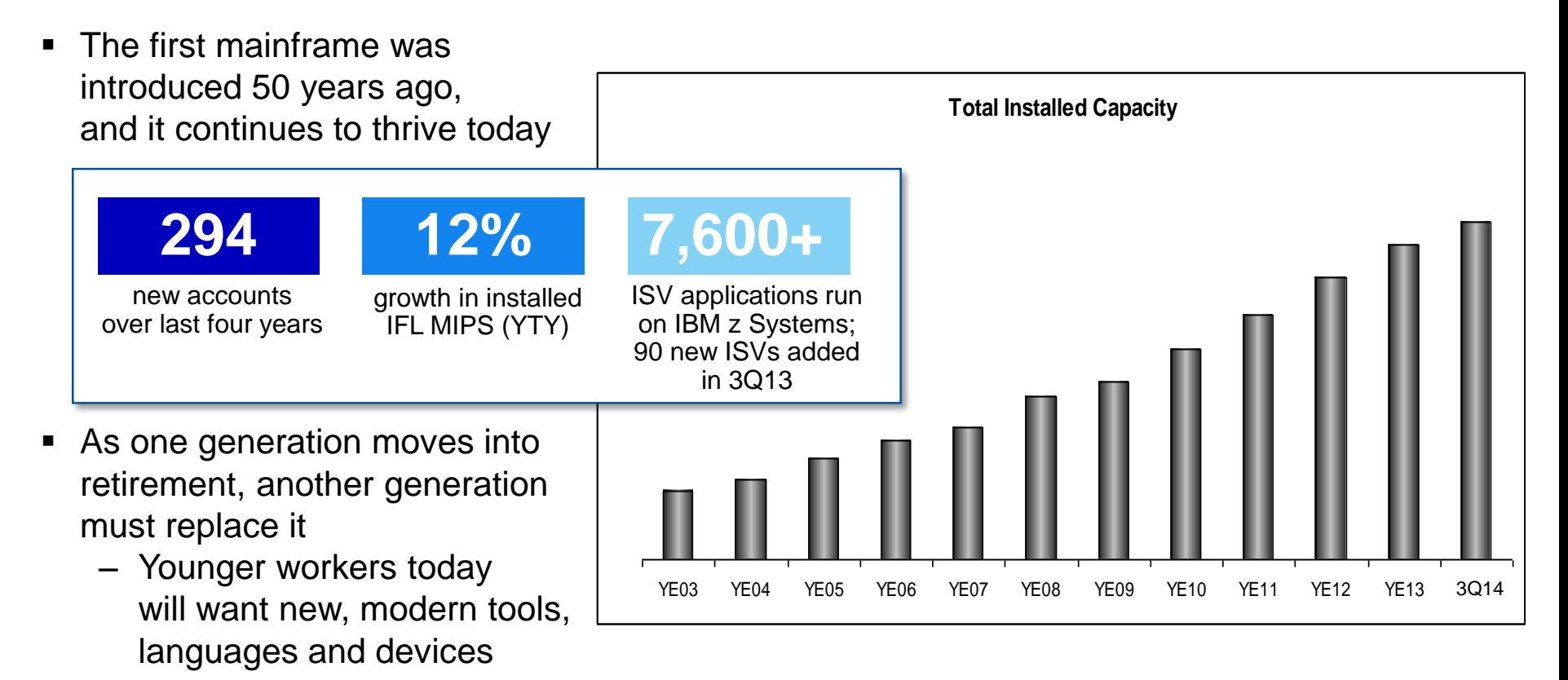

#### *It's important for businesses to keep their pipelines for new, skilled z Systems talent full!*

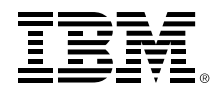

#### **IBM is committed to making it easier for businesses to find and keep new z Systems administrators and developers**

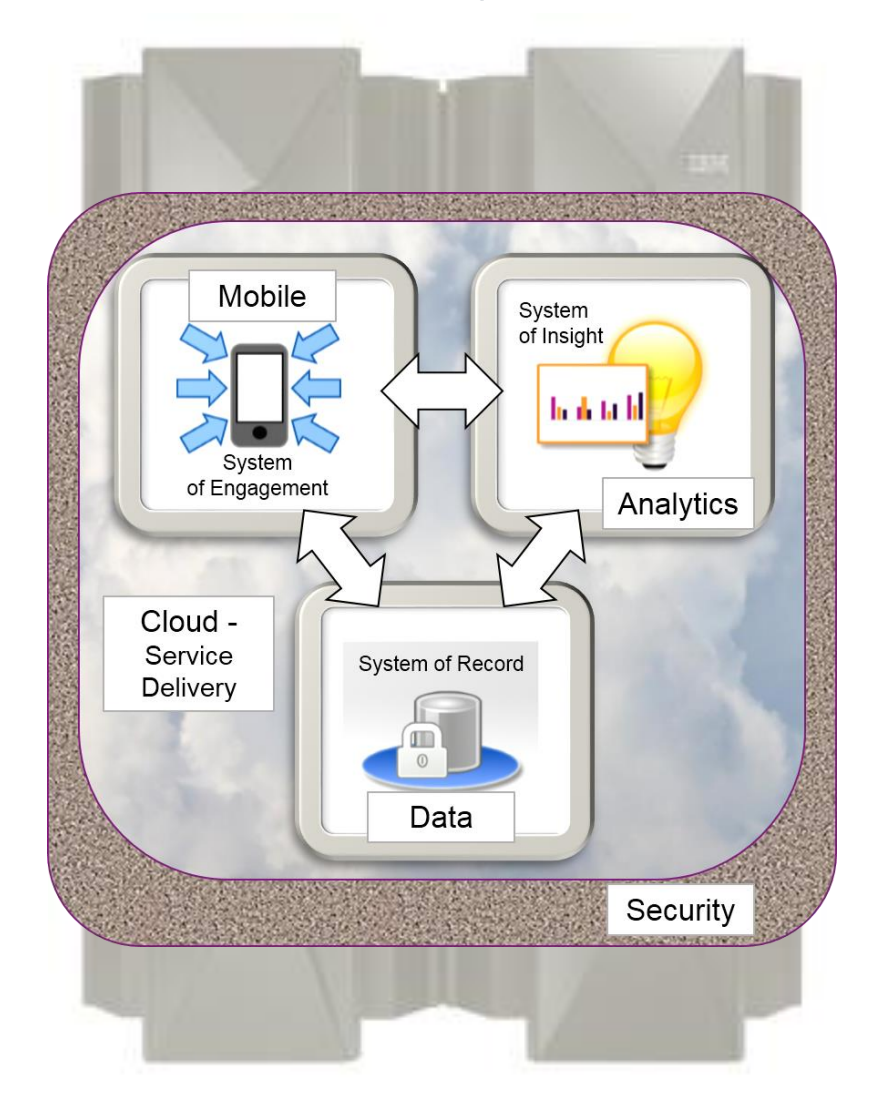

**A full spectrum of easy-touse, GUI-based mainframe administrative tools**

**Rich, familiar development tools and processes for new mainframe recruits**

**Worldwide university programs to excite and train students in the ease and value of working with the mainframe**

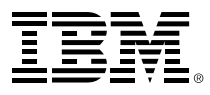

#### **IBM z/OS Management Facility (z/OSMF) is a modern, browserbased console…**

*…revolutionizing day-to-day z/OS operations and administration!*

- New mainframe system administrators work in a familiar environment
- Maximizes productivity of a diversified workforce
	- Simplification of tasks
	- Enhanced collaboration
	- Reduced learning curve
- Role-based, scenario-based, integrates with other tools

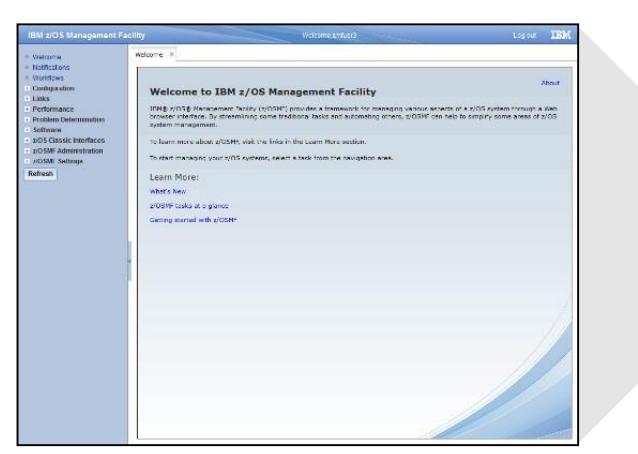

*z/OSMF*

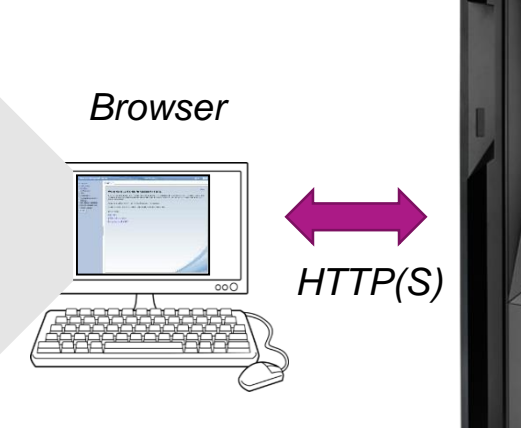

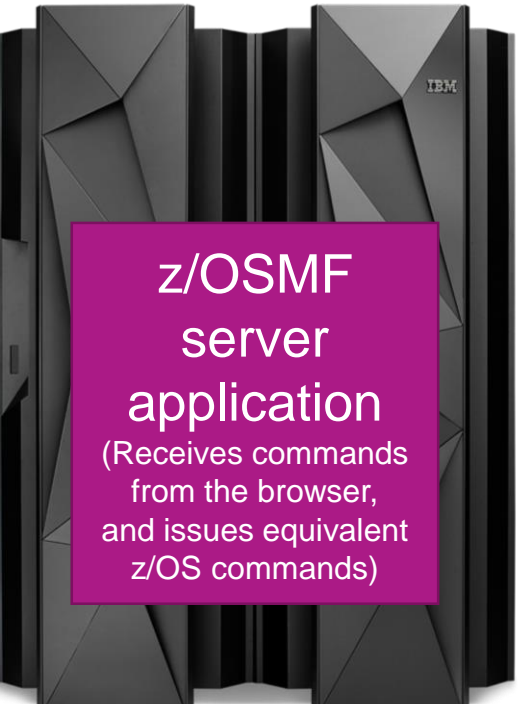

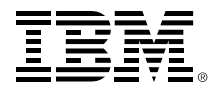

#### **DEMO: z/OSMF simplifies previously complex administrative tasks**

#### **z/OSMF navigation bar**

#### **IBM z/OS Management Facility**

- Welcome
- **Notifications**
- **Workflows**
- + Configuration
- **Jobs and Resources** 
	- SDSF **x**
- $+$  Links
- Performance
	- Capacity Provisioning
	- Resource Monitoring
	- System Status
	- Workload Management
- **Problem Determination**
- Software
	- Software Management
- + z/OS Classic Interfaces
- + z/OSMF Administration
- + z/OSMF Settings

**Refresh** 

#### Without z/OSMF…

- 1. Find WLM screen and open
- 2. Find where definitions are saved, or extract from data sets
- 3. Figure out tranClass for the Liberty transactions
- 4. Find classification rules in WLM for this type of server in the CB SubSystem
- 5. View the classification rules for the CB SubSystem to find Service Class
- 6. Back out of rules and go into Service Classes
- 7. Bring up the appropriate service class

#### With z/OSMF…

………

………

- 1. Point and click on SDSF in navigation sidebar
- 2. Point and click on Resource Management…
- 3. Point and click on WLM …

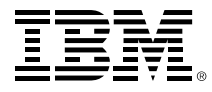

#### **IBM Explorer for z/OS (z/OS Explorer) is a container application providing additional rich administrative tools**

- Runs on a workstation; common base for many z/OS tools ■ Foundation for a workbench of plug-ins with which to develop/test z/OS applications and manage related sub-systems
	- **Extendable to accommodate** user's roles and responsibilities using Eclipse-based plug-ins

*MQ Explorer plug-in in z/OS Explorer – showing Queues and Jobs*

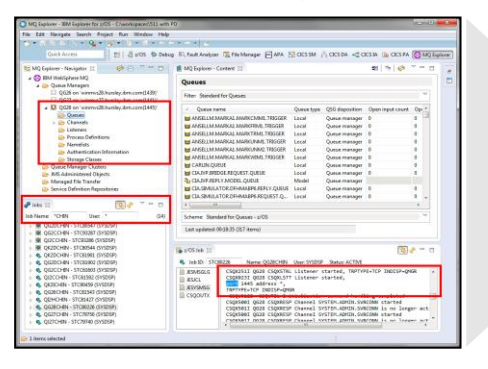

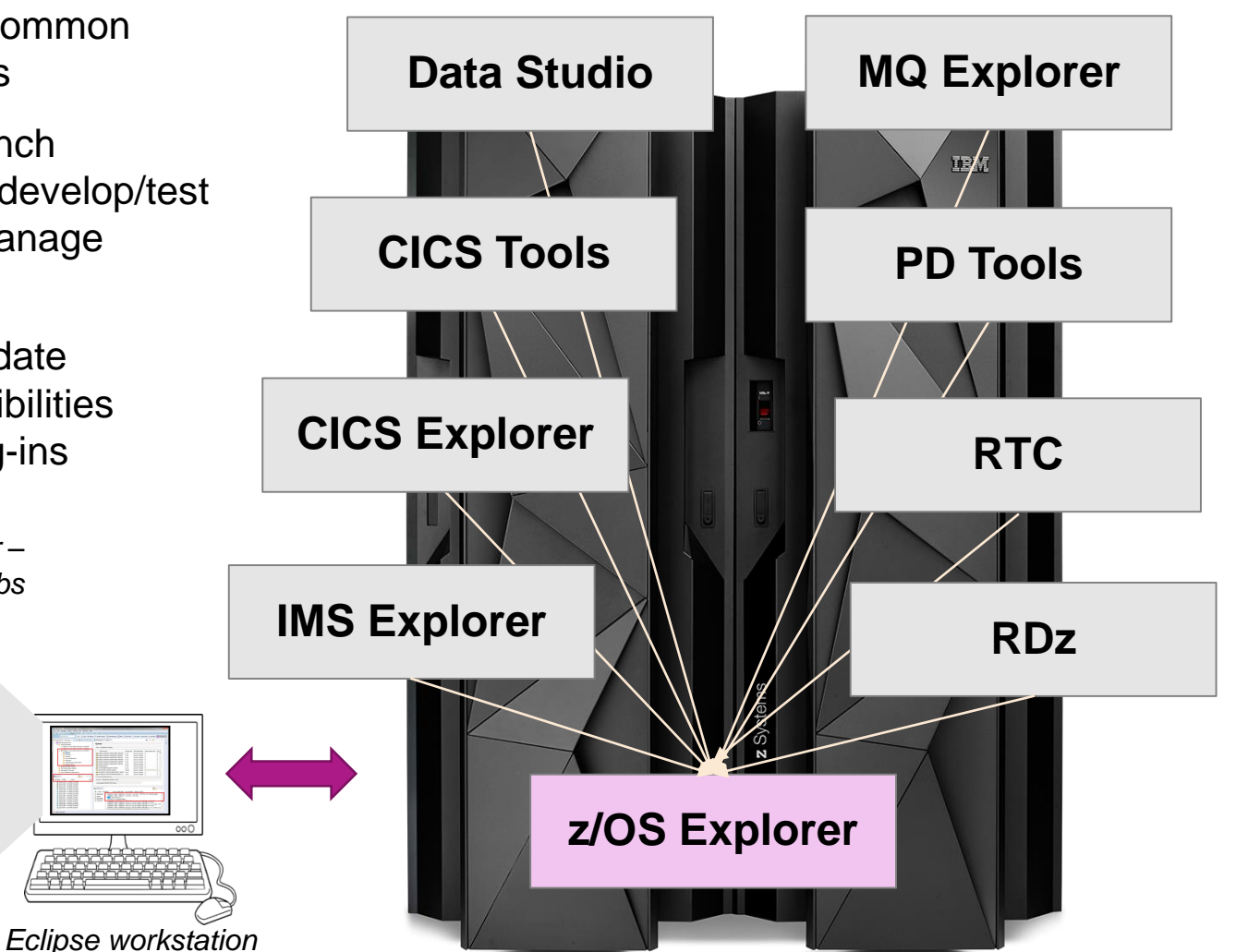

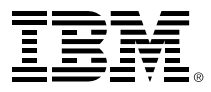

## **For example, CICS Explorer eases CICS management**

- View and control the CICS runtime and its resource definitions
- Easily create and manage CICS regions, tasks, files, transactions, events, etc.

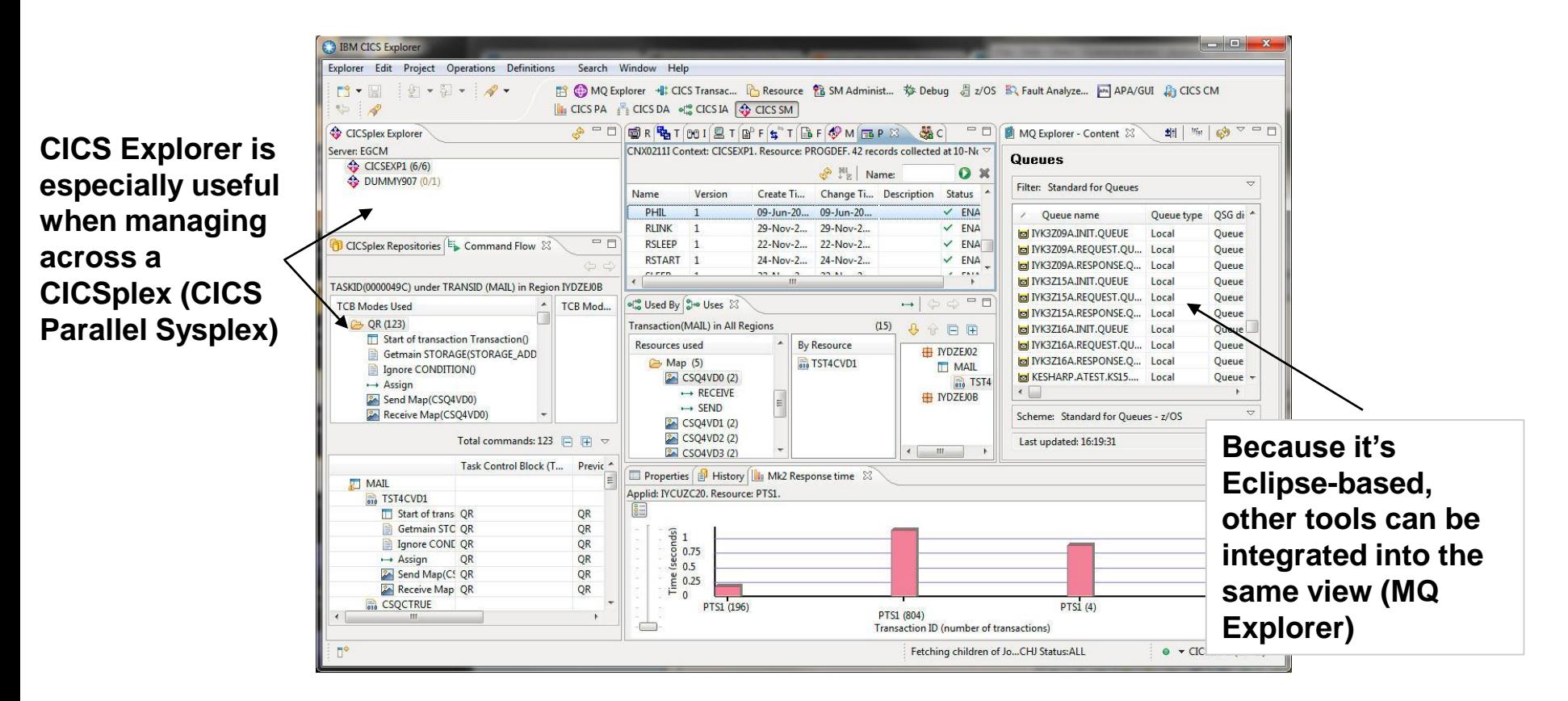

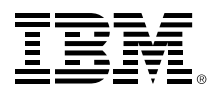

### **Additional GUI-based tools enable efficient management of the entire enterprise**

**Tivoli Enterprise Portal**

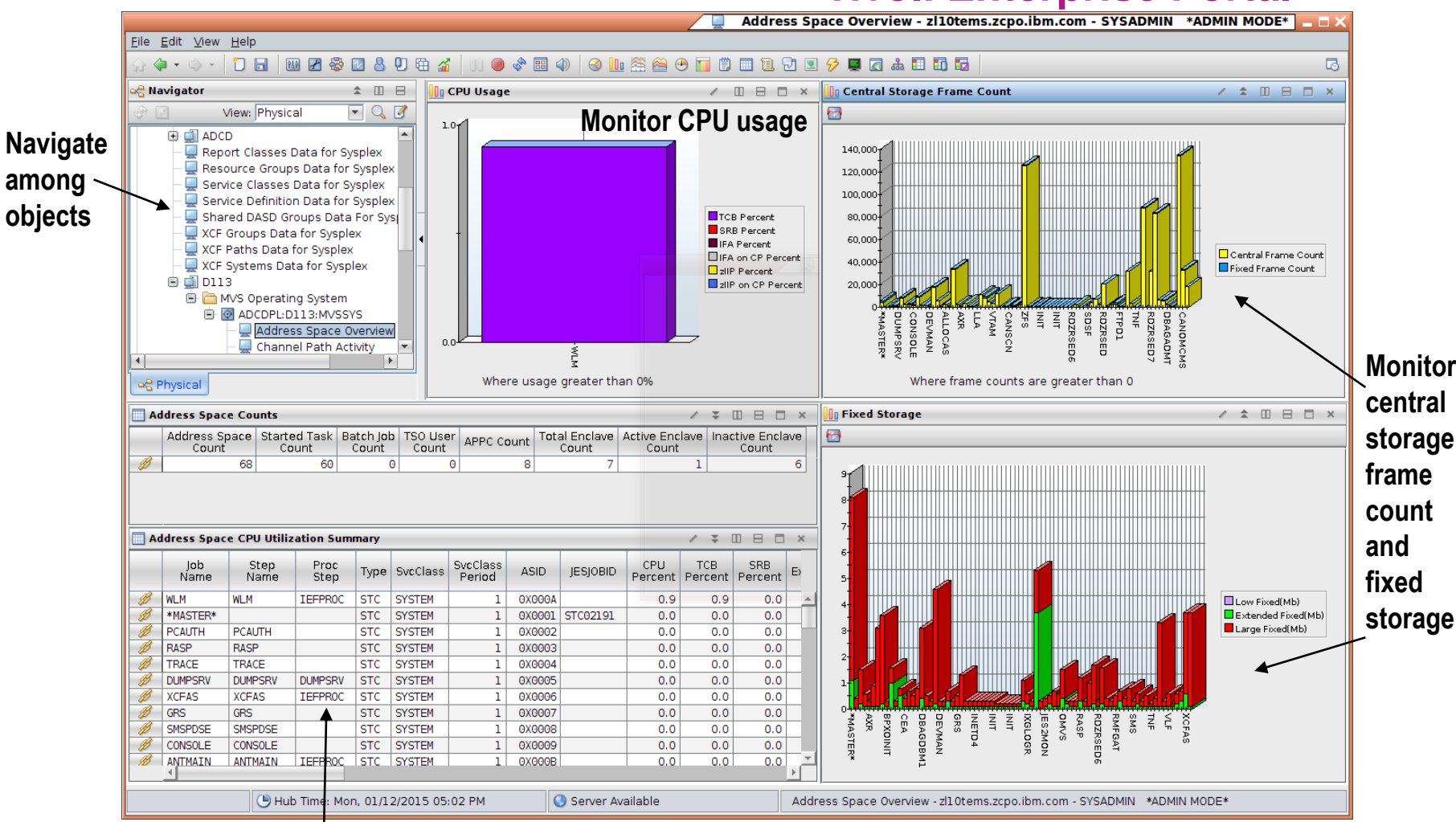

#### **View address space CPU utilization**

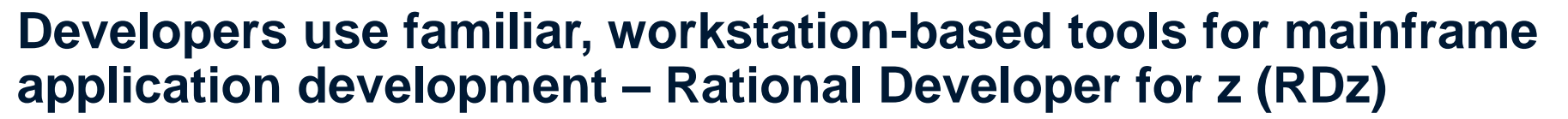

- Supports all major languages (COBOL, PL/I, ASM, C/C++, Java)
- Supports all major runtimes (IMS, CICS, Batch, USS, DB2, WAS, Linux, Cloud)
- Web Services/JSON functionality, plugins for code analysis, debugging, and more

**Edit host files and members, filtered file sets, or work disconnected**

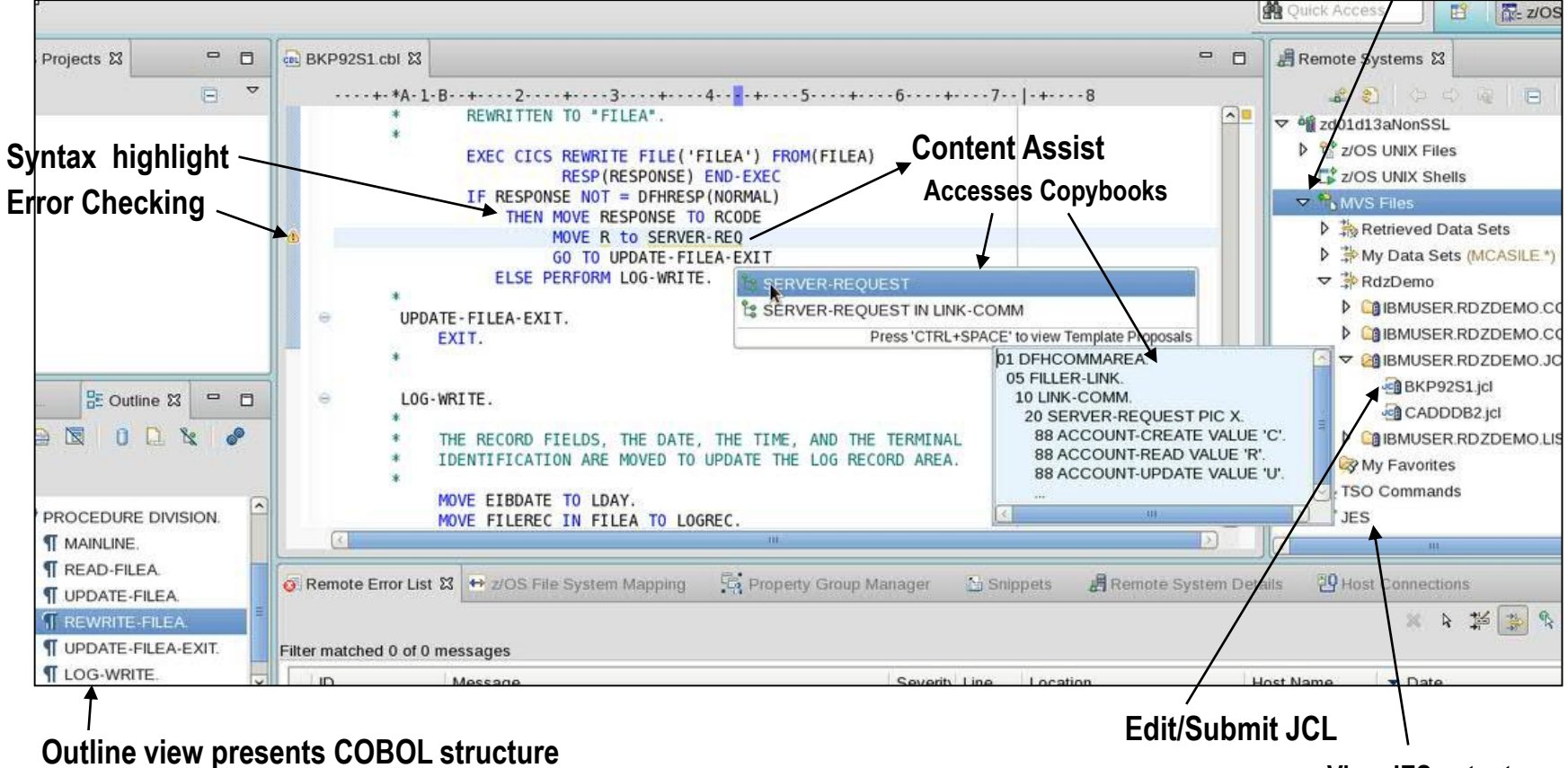

**View JES output**

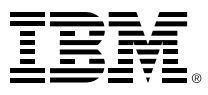

#### **DEMO: RDz has features which make COBOL development much easier**

■ Members and partitioned data sets look familiar – like files and folders!

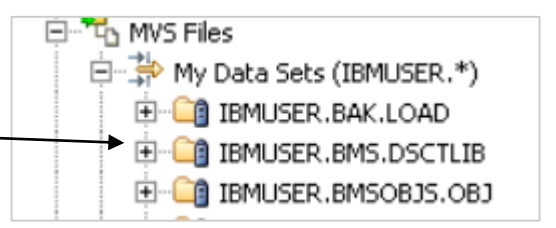

- **Double-click to open a z/OS member or Linux file**
- Error icons assist in finding problems
- Use local syntax checking saves MIPS costs!
- Use content-assist to quickly complete variable names and other statements

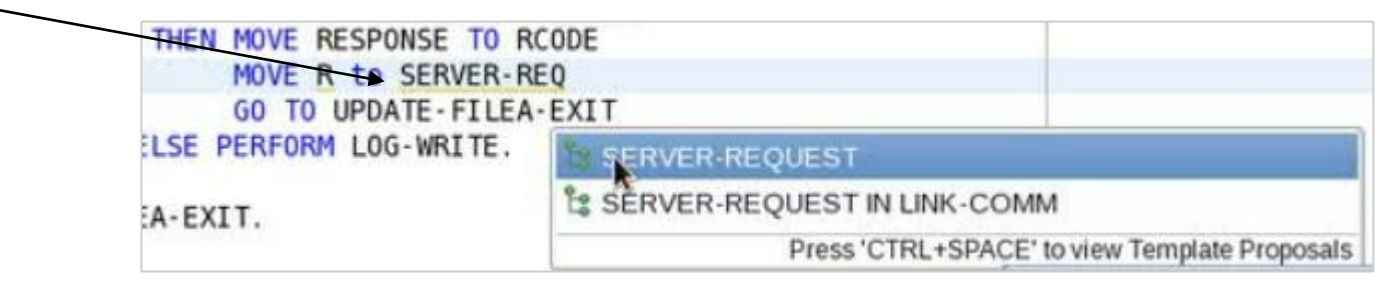

THEN MOVE RESPONSE TO RCODE MOVE R to SERVER-REO GO TO UPDATE-FILEA-EXIT

- Search for strings in files
- Edit JCL and submit while the code window is still open!

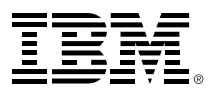

#### **Grow and enhance the skills set of development teams through use of multi-faceted, integrated tools**

- Features in RDz enable cross-pollenization of development skills
- RDz makes it easy for Java developers to also contribute to COBOL applications
- Build for z/OS, for Linux on z, for a cloud of Linux on z servers

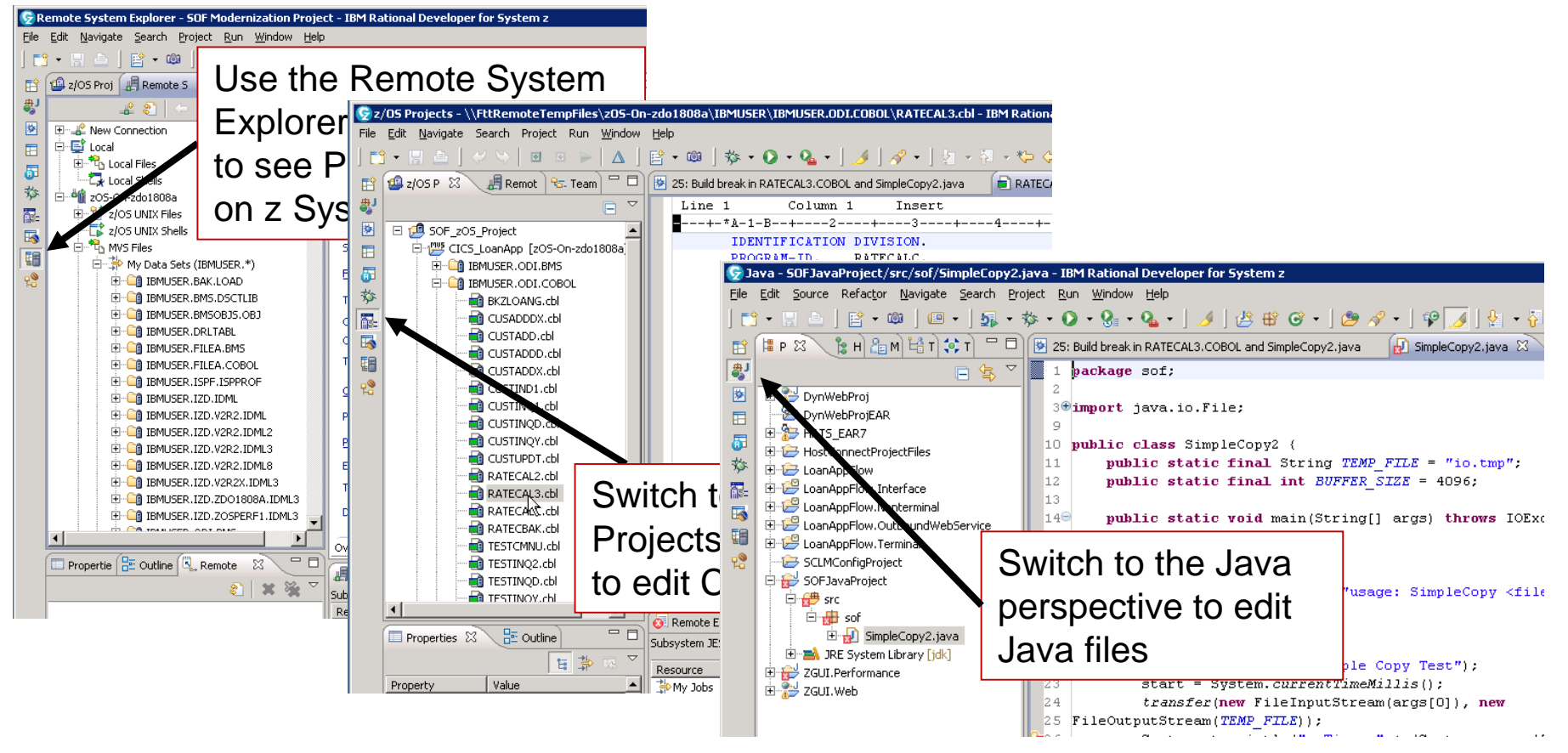

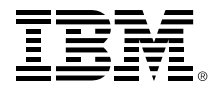

#### **Mainframe Problem Determination Tools (PDT) are integrated into the RDz workstation development environment**

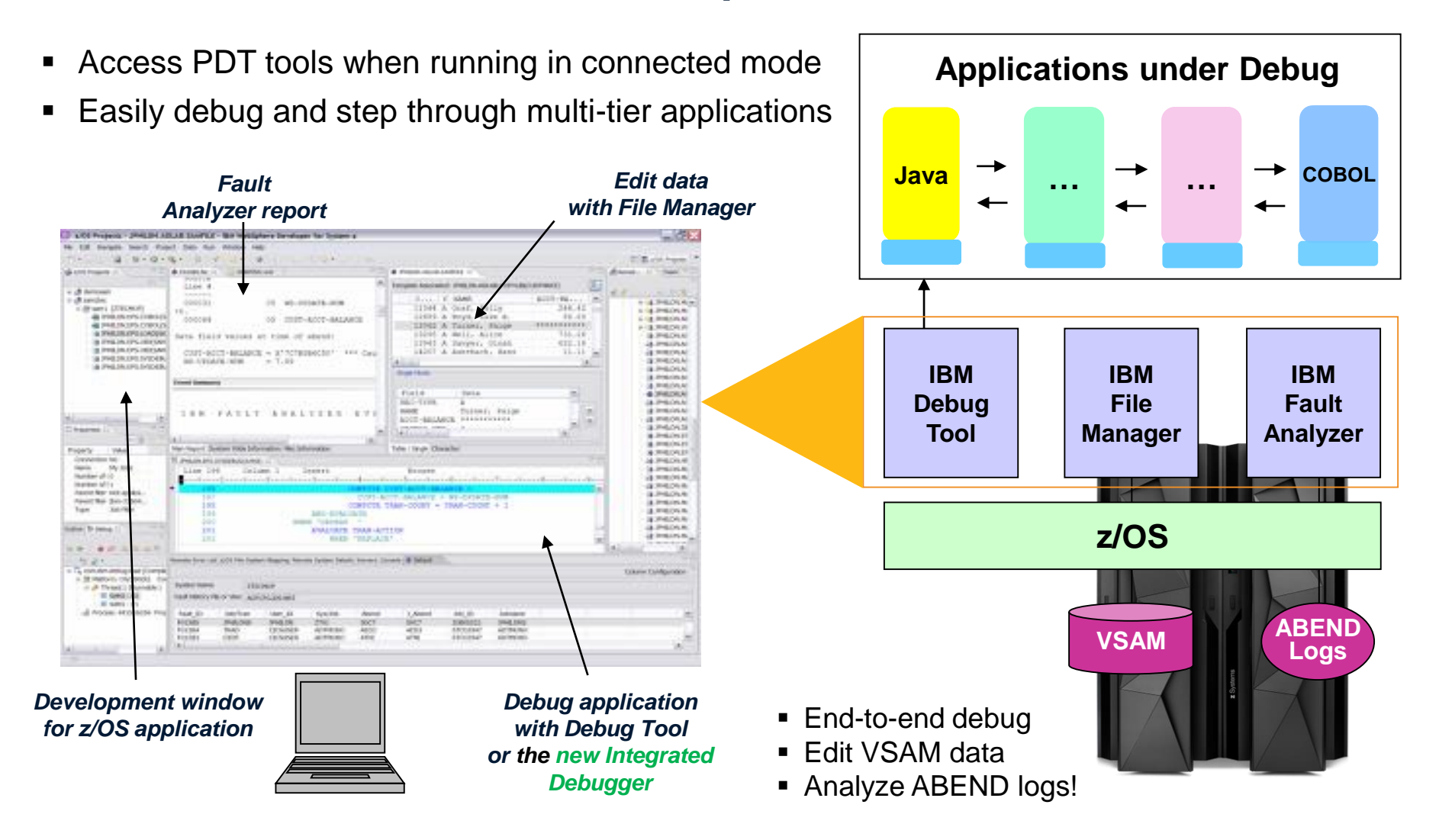

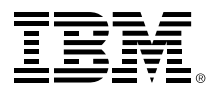

### **DEMO: Debugging with the RDz Integrated Debugger has never been easier**

A problem report comes in…

- 1. Submit JCL to automatically open the Debugger **Perspective**
- 2. Allow the program fail (abend)
- 3. Step through code, view variables, set breakpoints, use the outline view to navigate
- 4. Find the problem and set a breakpoint there
- 5. Resubmit the job, fix the problem and see that the program runs to completion

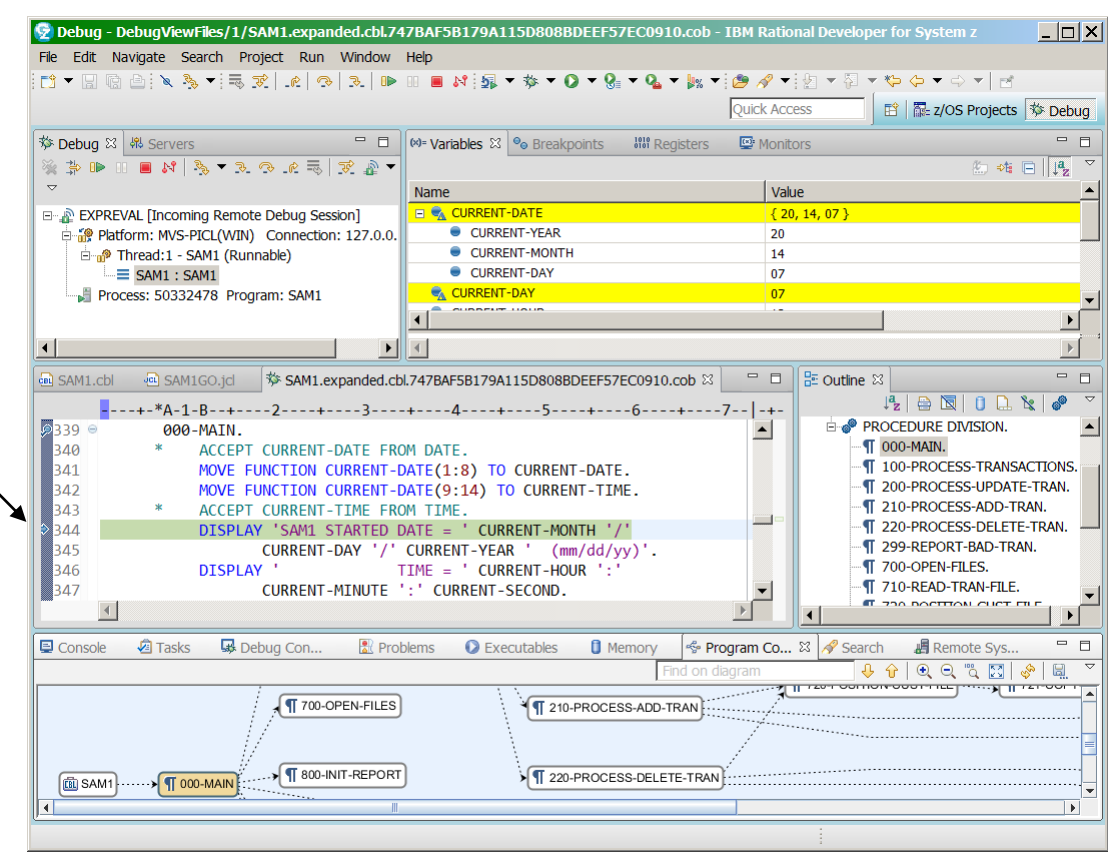

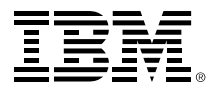

### **Developers easily view execution statistics for a program using the Code Coverage feature of the Integrated Debugger**

- See which lines of code are executed and which are not
- Remove dead, unexecuted code
- Easy and straightforward to use
	- 1. Modify the JCL
	- 2. Add "CC" to the ENVAR statement
	- 3. Resubmit the JCL

```
//******* ADDITIONAL RUNTIME JCL HERE ******
|//CEEOPTS DD *
  ENVAR ("AQE STARTUP KEY: CC EXPREVAL")
//AQEV4LST DD DISP=SHR, DSN=IBMUSER.RDZDEMO.LISTING
```
4. The code coverage summary report will open…

#### **DEMO: Code Coverage summary report uses color coding to make finding unexecuted code easy**

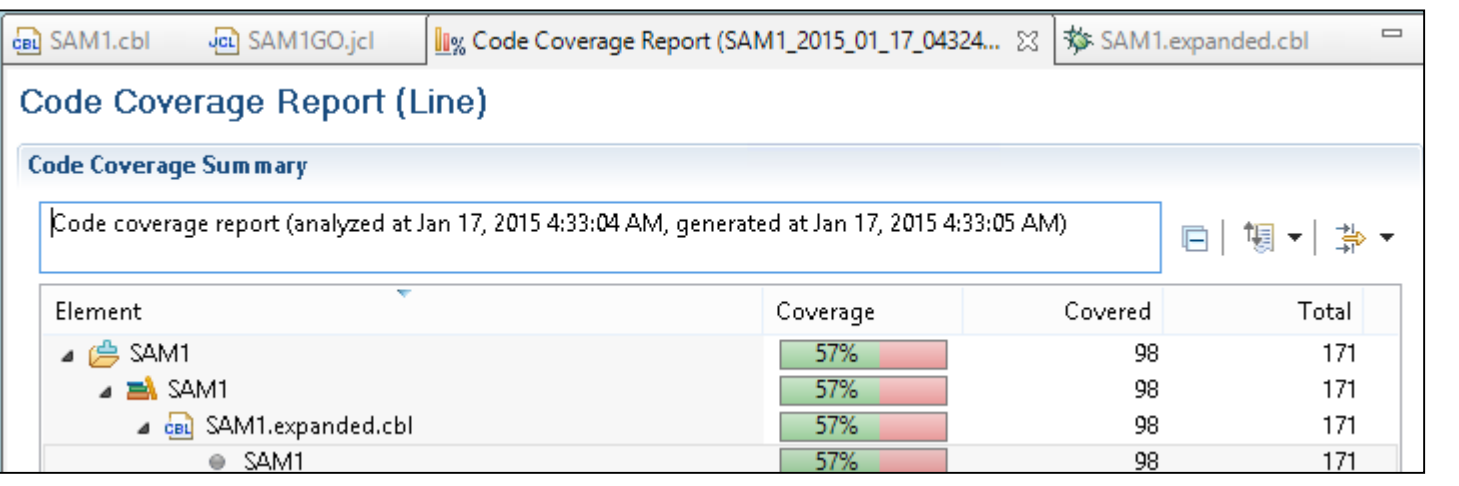

1. When development is done, run the Code Coverage tool to scan for unexecuted code

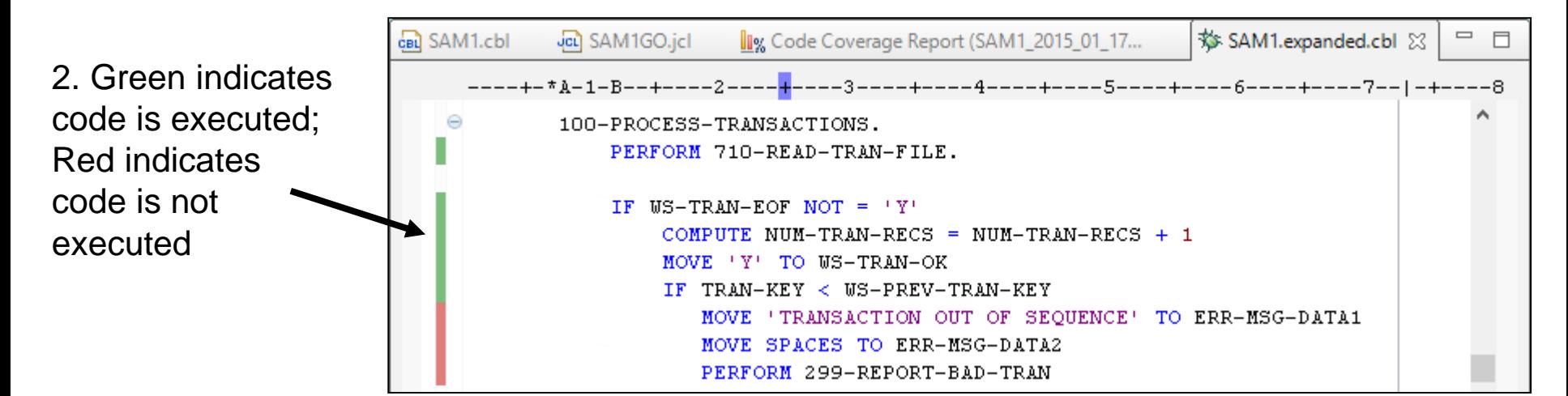

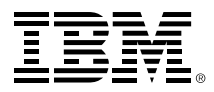

# **Businesses reap the benefits of modernizing with RDz**

- With RDz, UBS produced **better quality code** that led to fewer deployments onto test environments
- **Standard interfaces** that allowed them to follow a DevOps strategy toward continuous testing

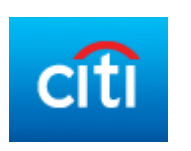

- Significantly **raised developer productivity** by implementing RDz, Enterprise COBOL, and Enterprise PL/1
- Planning, budgeting and forecasting now done much **more efficiently**

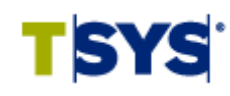

- By deploying IBM Rational Solution for Collaborative Lifecycle Management (including RDz), TSYS successfully moved to **agile software development**
- **Accelerated the delivery of business value** while reducing the risks associated with software development

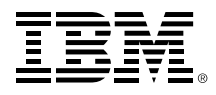

#### **Rational Developer Traveler will enable browser-based z/OS development from mobile devices as well as desktops**

- Experimental technology from Rational
- Edit/Compile/ Run enterprise applications using a Web browser
- No content stored locally

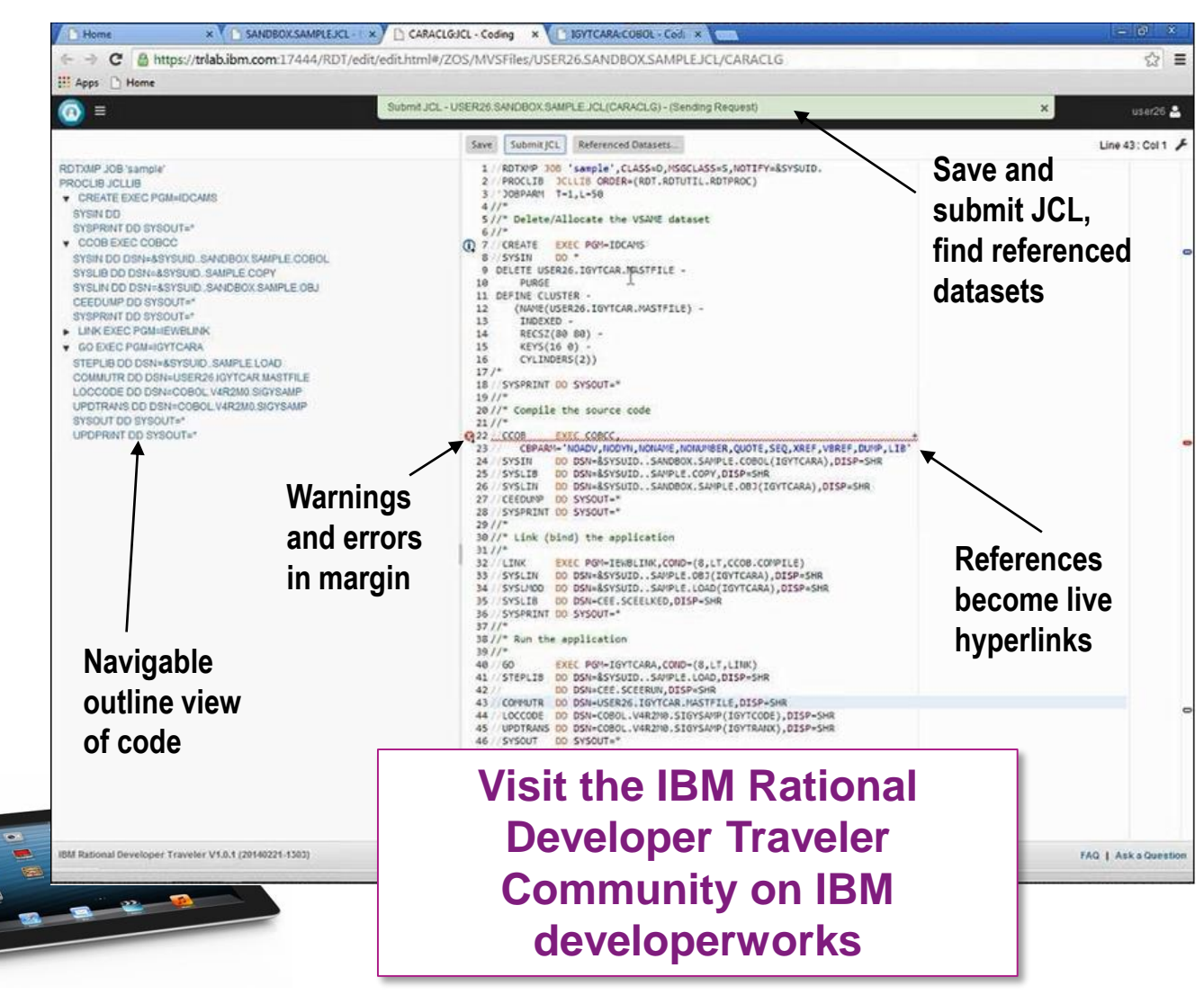

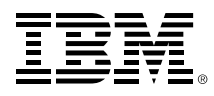

### **To reduce mainframe costs and simplify operations, perform agile compilation and unit testing off-platform**

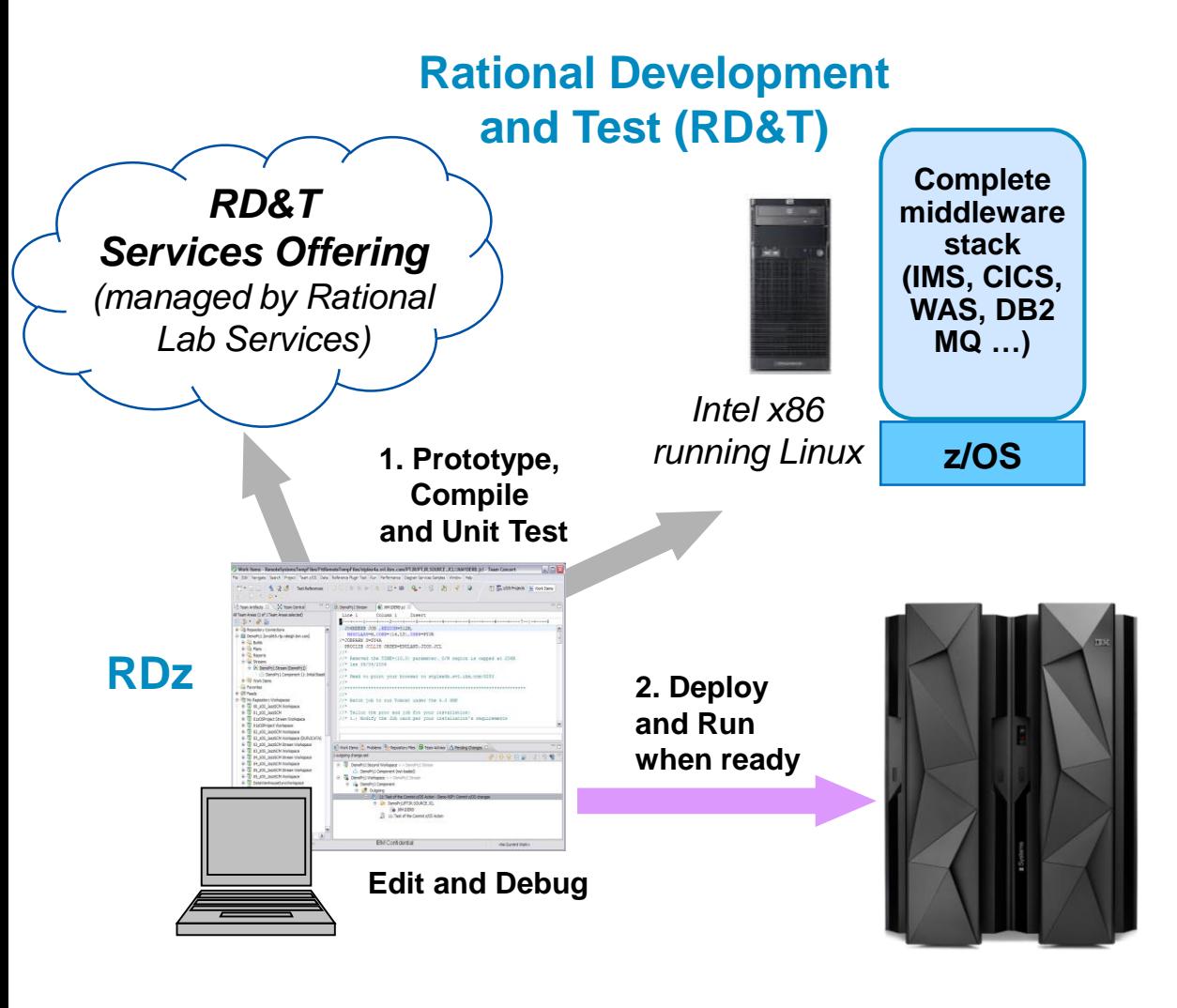

- Compile and Unit Test *off* the mainframe
	- Reduce MIPS costs
	- Eliminate delays
	- No interruptions to mainframe production
- RD&T desktop server runs z/OS and all mainframe software
	- Cloud-based services offering also available
- Stack is continuously updated to emulate the latest releases of z Systems hardware and software

### **Today, digital business necessitates a DevOps approach for continuous development and operations on z Systems**

Today, customers expect better product quality and shorter release cycles. Businesses must meet this challenge, while keeping costs low

#### **DevOps:**

- A process that addresses this challenge
- Unites Development and Operations around a continuous and agile delivery model
- Enables Testers to have production-like environments
- **Ensures an integrated view to governed** and manage end-to-end continuous delivery pipeline

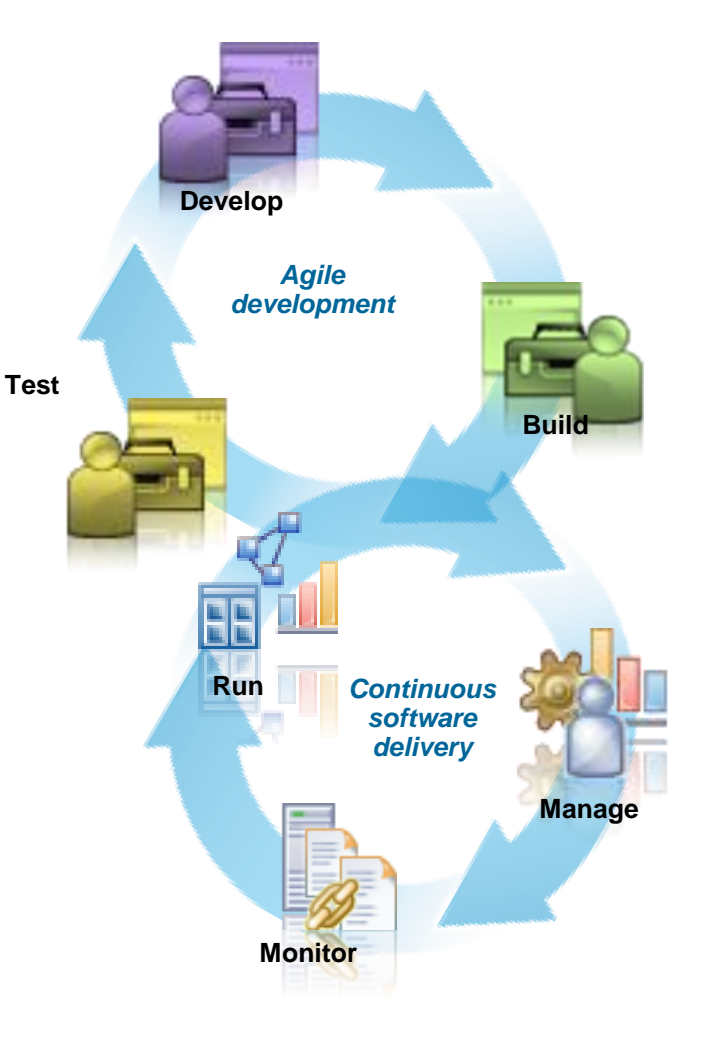

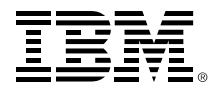

#### **DevOps tools manage and coordinate mobile, cloud and mainframe deployments**

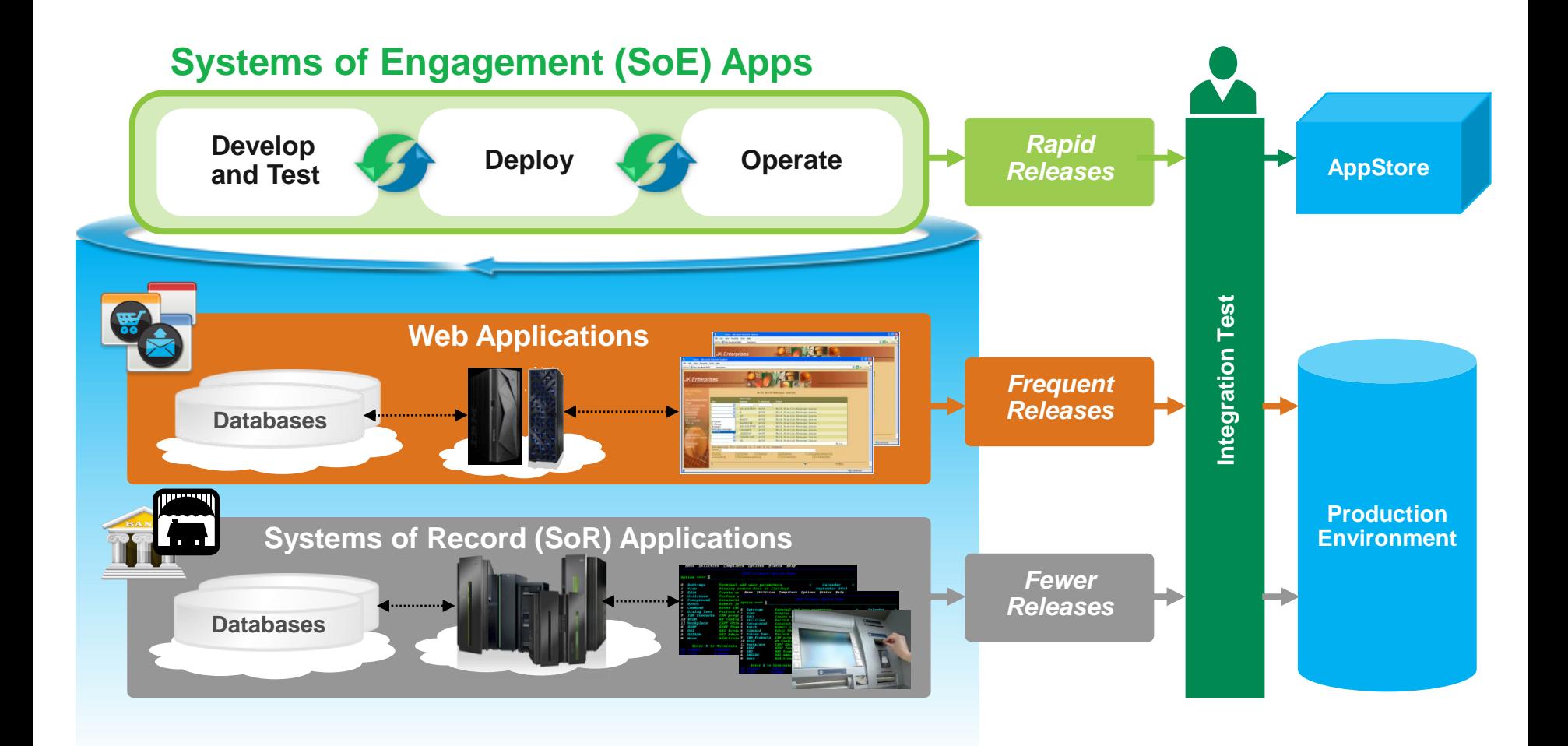

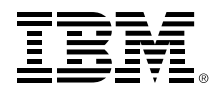

#### **Save costs by automating DevOps deployment and testing on back-end Systems of Record**

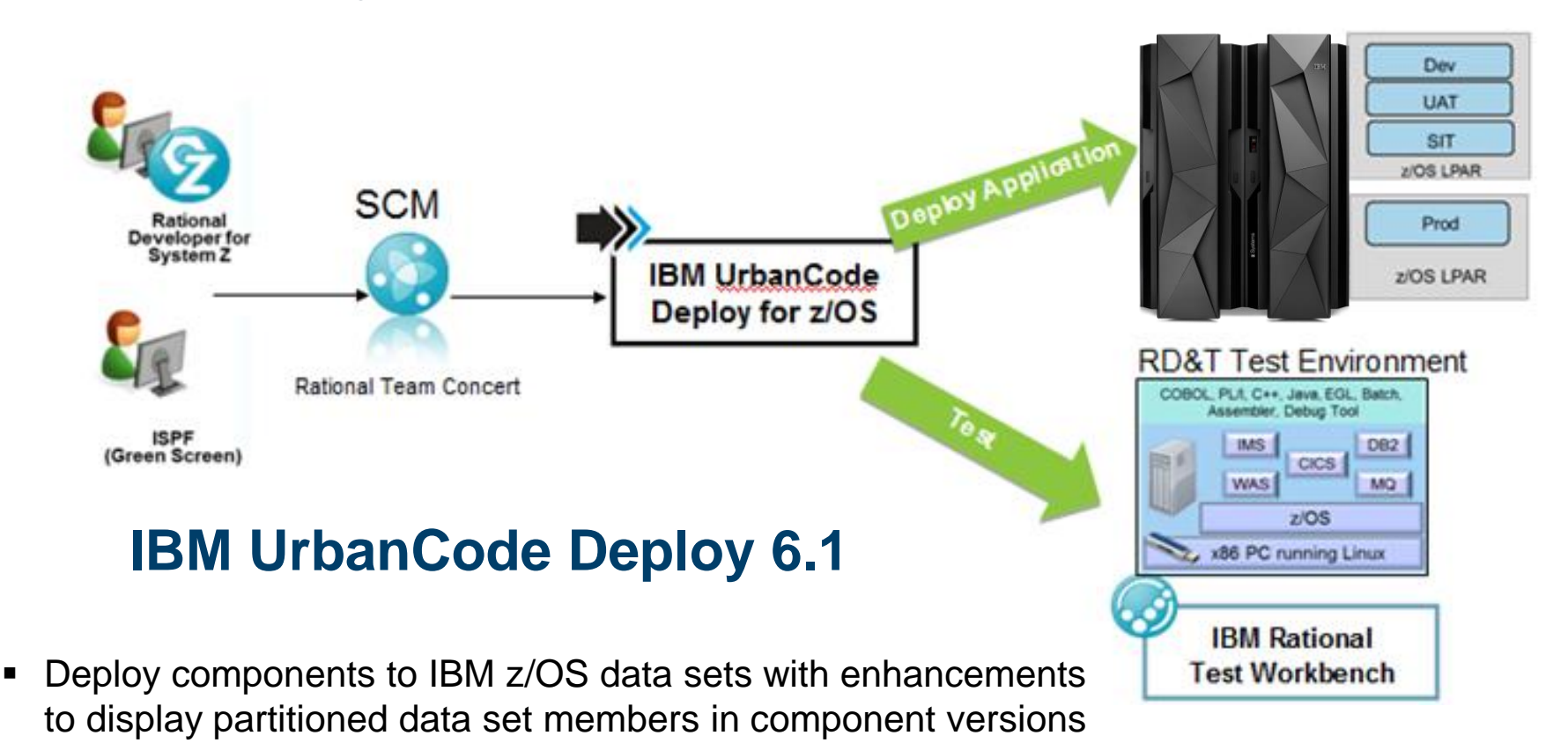

- Set up artifact repositories in agent relays that cache downloaded artifacts
- Use IBM Rational Test Workbench to drive testing while temporarily simulating missing components

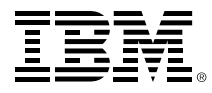

#### **Rational tools offer many DevOps capabilities for mobile apps with enterprise systems**

#### Rational Test Workbench *mobile and Web applications* IBM MobileFirst Platform IBM DevOps Services for Bluemix Rational Application Developer IBM UrbanCode Deploy Rational Developer for the Enterprise

#### **Accelerate mobile application development**

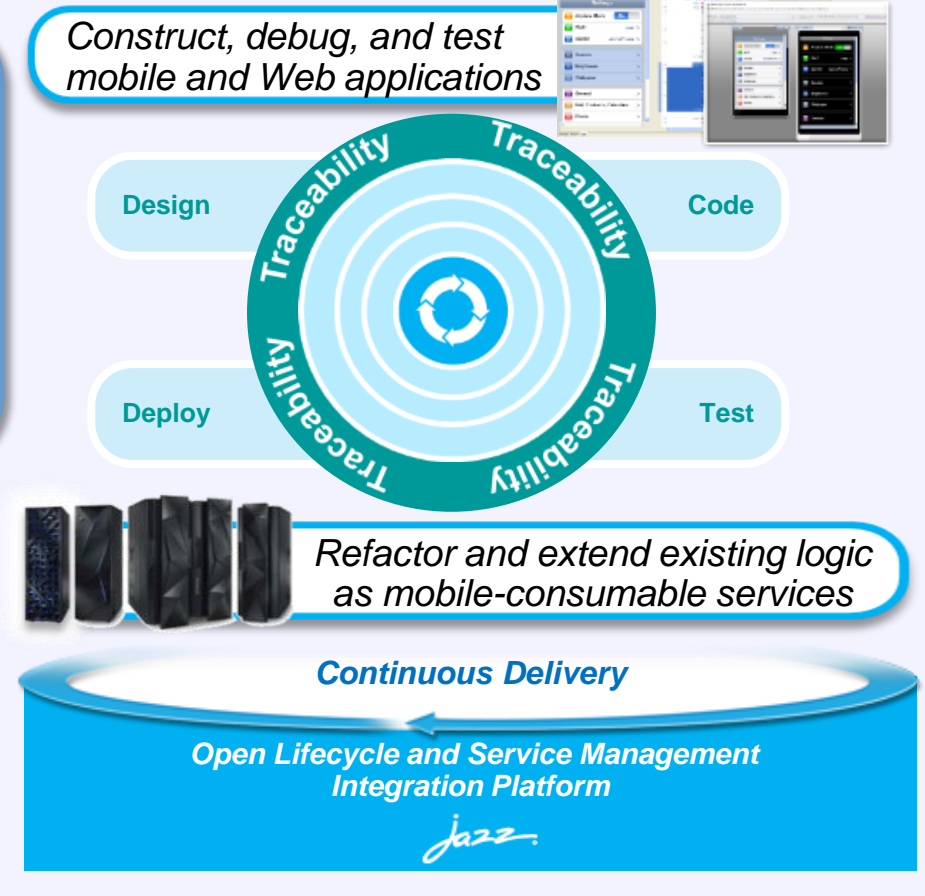

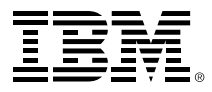

#### **Through the Academic Initiative, IBM is working to train new mainframe developers and administrators**

- **Since its inception in 2003, the program has grown** significantly benefiting schools, students, and clients
- Market place demand for enterprise systems resources over the last decade has remained strong
- Our clients have expressed continued interest in expanding the program to ensure a healthy ecosystem

**Corporate Engagement 360+ companies actively recruiting**

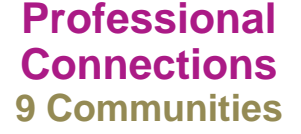

**http://www.ibm.com/university/systemz**

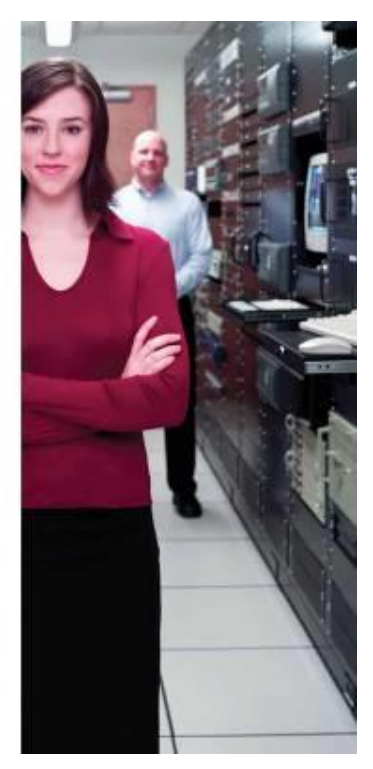

**Program Investment \$10M+ over in 10 years**

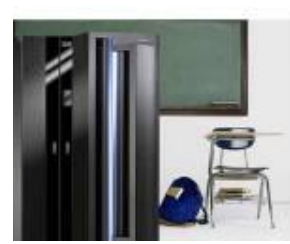

**Growth 64K+ Students 1,000+ Schools in 70 countries**

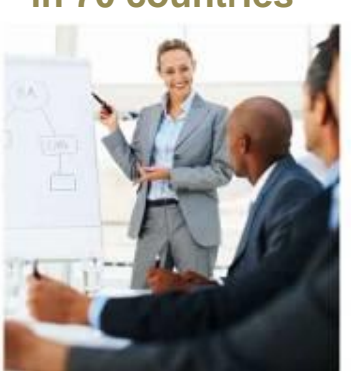

**Job Candidates Over 4,200 Job Seekers** 

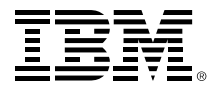

#### **IBM also sponsors Master the Mainframe – a contest to grow high school and university talent worldwide**

A three-part contest of increasing difficulty offered to students around the world

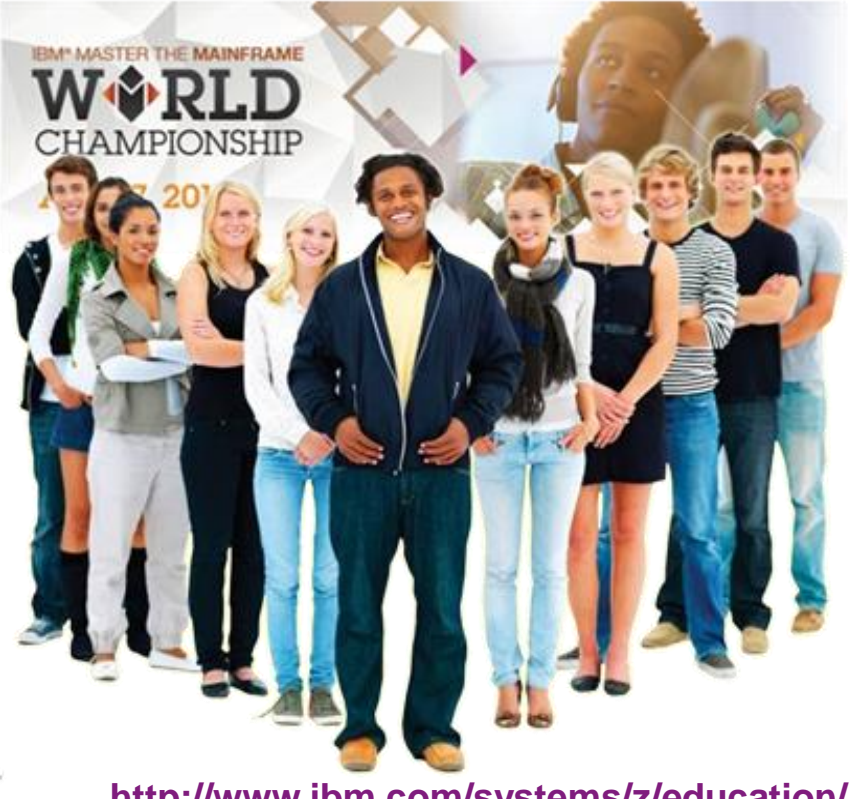

**http://www.ibm.com/systems/z/education/ academic/masterthemainframe/**

2014 Master the Mainframe World Championship New York City

# **43 students from 23 countries**

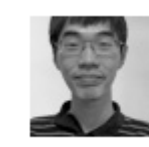

Yong-Siang Shih - 1 Score: 3407 **National Taiwan University** Taiwan

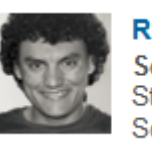

Rijnard van Tonder - 2 Score: 3329 Stellenbosch University South Africa

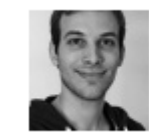

Philipp Egli - 3 **Score: 3186** University of Brighton **United Kingdom** 

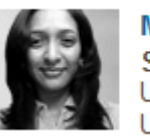

Mugdha Kadam - 4 **Score: 3031** University of South Florida **United States** 

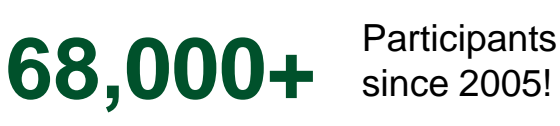

since 2005!

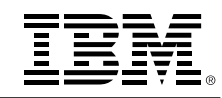

### **Use the IBM z Systems Job Connector to find needed skills**

z Systems Job Connector

#### **http://systemzjobs.com**

#### Welcome to the IBM z Systems Job Connector!

The IBM z Systems platform is at the heart of what organizations everywhere depend upon to drive enterprise level cloud, mobile, and analytic solutions - all with unmatched security. The IBM z Systems Job Connector website has been designed to support employers and candidates interested in filling/finding enterprise computing jobs that require skills and familiarity with IBM z Systems mainframe technology. Start your z connections right here today!

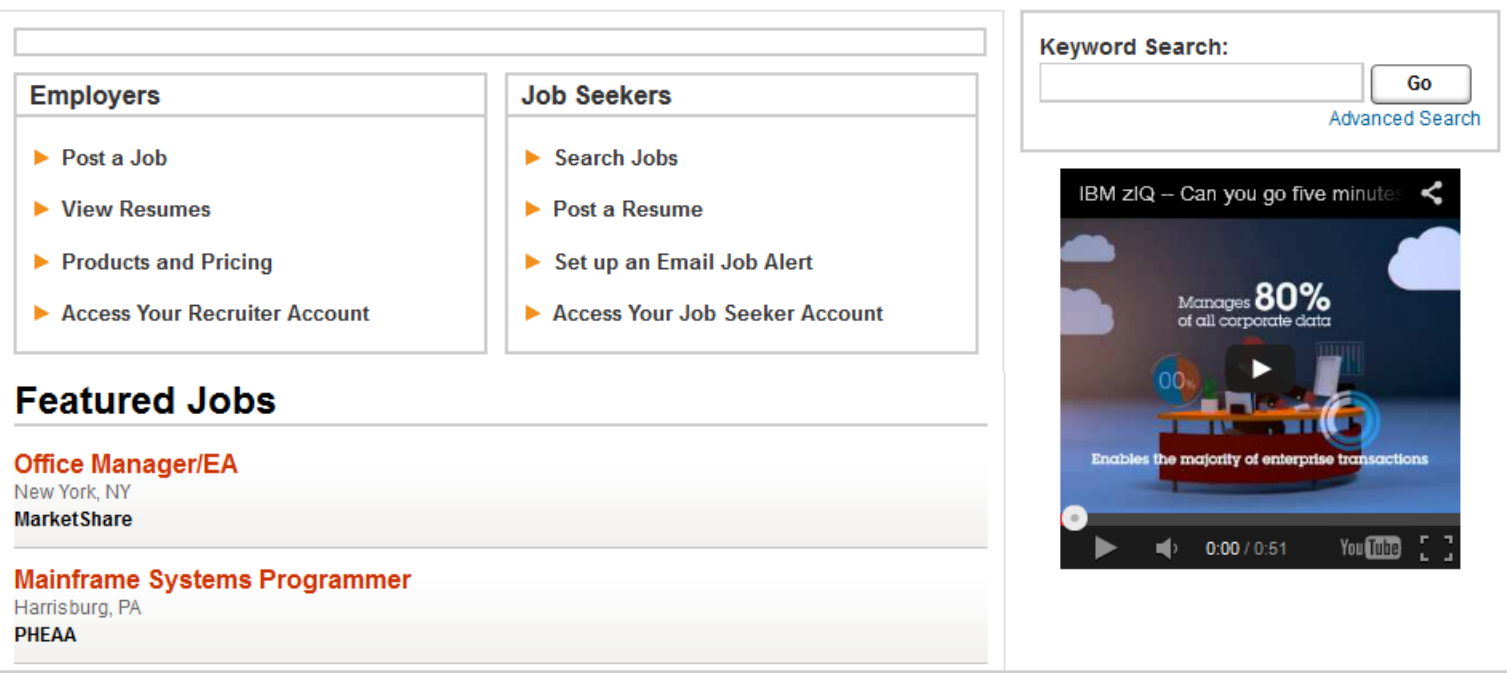

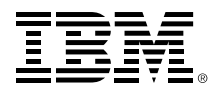

#### **IBM is committed to making it easier for businesses to find and keep new z Systems developers and administrators**

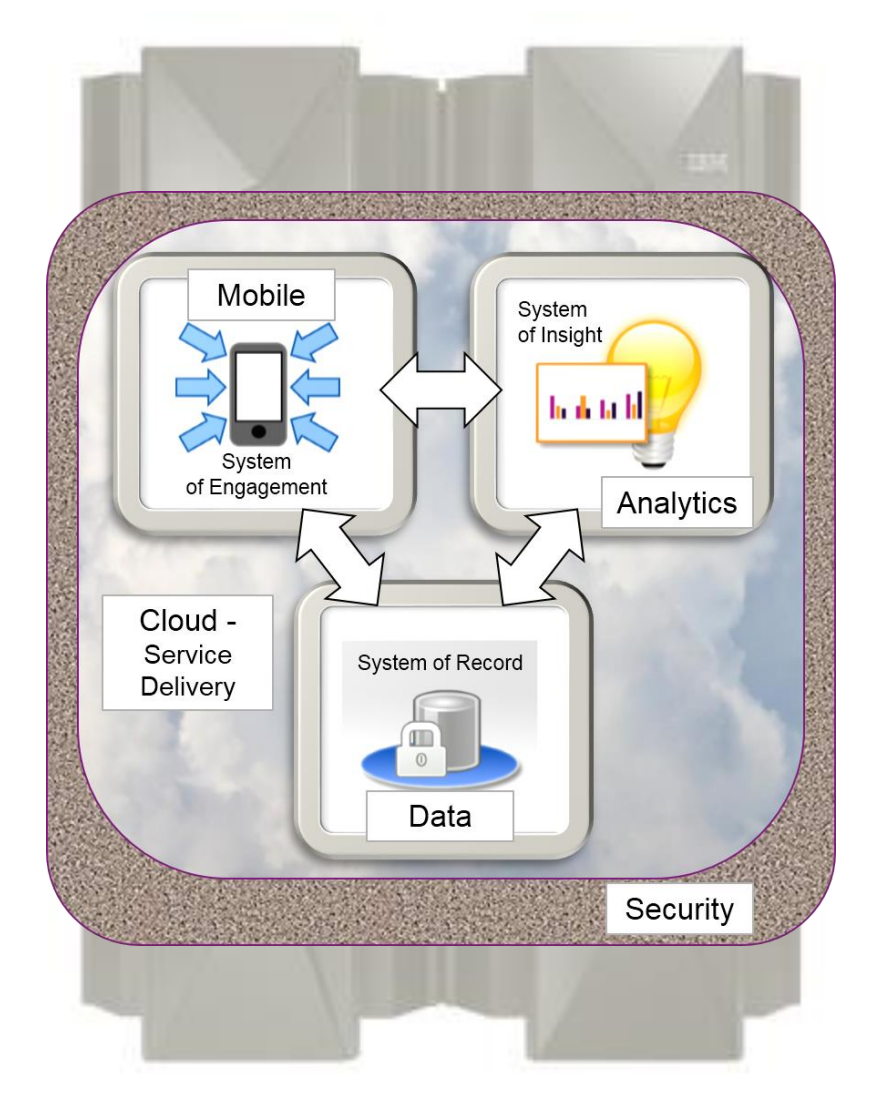

**Easy-to-use, GUI-based administrative tools** z/OSMF z/OS Explorer

#### **Rich, familiar development tools**

Rational Developer for z Rational Development & Test

### **Worldwide university training programs**

Academic Initiative Master the Mainframe

Academic Initiative<br>**4,200+** graduates seeking graduates seeking jobs!